## SAP ABAP table TCACS ELTRU {ELT: Rule for Executing Entitlement/Liability Transfer}

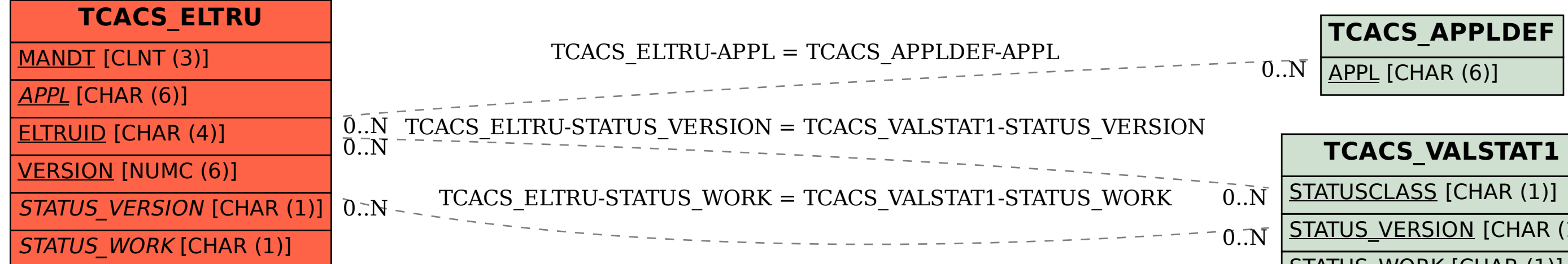

STATUS\_VERSION [CHAR (1)]

STATUS\_WORK [CHAR (1)]